## Objaśnienia

## **Szablon pocztówki**

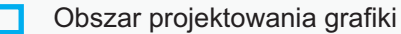

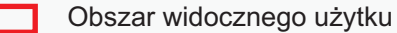

Obszar bezpiecznego umieszczania treści

## **UWAGA!**

**Nie zmieniać wielkości strony! Nie zmieniać położenia szablonu na stronie!**

**Przed zapisaniem projektu do druku, usuń wszystkie elementy szablonu**